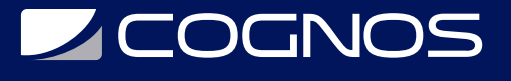

### Drupal: de Principiante a Avanzado

Código: DRP-102

**Propuesta de Valor:** SOFTWARE LIBRE

**Duración:** 16 Horas

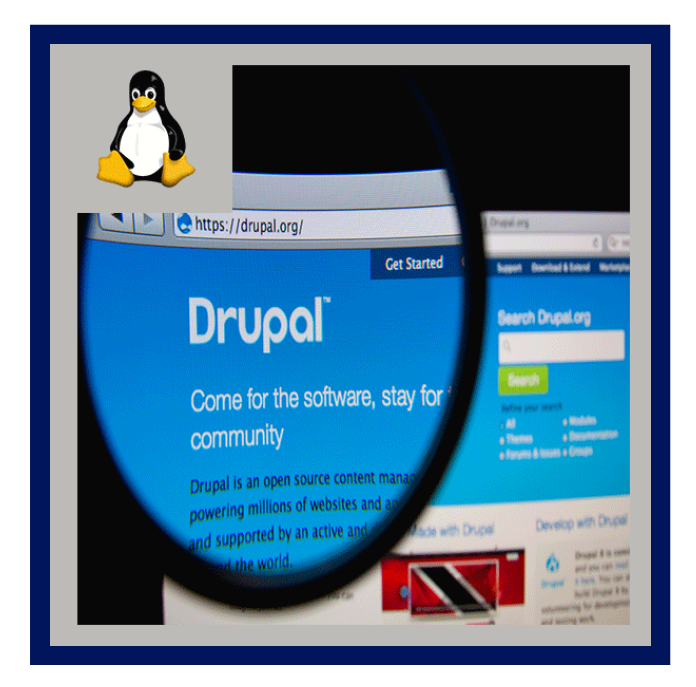

En este curso vas a aprender todos los conceptos que Drupal encierra: entidades, vistas, configuraciones, temas, multilenguaje... el objetivo es que este curso completo te ayude a entender cómo funciona Drupal para comenzar a trabajar con él a nivel profesional, por lo que se hará hincapié en que aprendas los conceptos de forma teórica, pero sobre todo práctica.

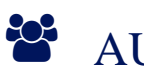

### AUDIENCIA

- Desarrolladores principiantes que quieran aplanar la curva de aprendizaje que tiene Drupal.
- Desarrolladores intermedios en Drupal que quiera adquirir nuevos conocimientos, metodologías y capacidades.
- Cualquier persona que tenga interés en el desarrollo web o los gestores de contenido (Drupal, Wordpress, Joomla...)

## **PRE REQUISITOS**

- Es recomendable tener conocimientos mínimos de programación php.
- Tener un ordenador o portátil para poder instalar un servidor web y una base de datos, o una máquina virtual, como **VirtualBox.**
- Saber utilizar un PC o Mac a nivel básico de usuario.
- Todo el software que utilizaremos en este curso es gratuito y el material de trabajo está incluido en las clases y en el repositorio

### <sup>©</sup> OBJETIVOS

- Aprenderás las buenas prácticas de Drupal desde su instalación y a nivel de código mediante Codesniffer.
- Trabajaremos en un proyecto Drupal a partir de un backlog, con las necesidades y requisitos que podría tener un cliente real.
- Aprenderás cómo hacer migraciones: los módulos y técnicas más recomendadas.
- Aprenderás a optimizar la performance (WPO) de Drupal mediante módulos contrib, cachés, optimización de código y

# **Z COGNOS**

otras técnicas.

- Backend: hooks, desarrollo de módulos custom, debug, configuración sync
- Frontend: Sass y SCSS, compilar con Gulp, Twig, theming, Javascript
- Site building: nodos, bloques, usuarios, taxonomías, multilenguaje, vistas y más...

### **F** CERTIFICACIÓN DISPONIBLE

Certificación emitida por **COGNOS.**

### *D* CONTENIDO

#### 1. INTRODUCCIÓN

- 1.1. INTRODUCCIÓN DEL CURSO
- 1.2. REQUISITOS PARA PODER SEGUIR EL CURSO
- 1.3. ACERCA DE LA VALORACIÓN PREMATURA DEL CURSO
- 1.4. REPOSITORIO DE CÓDIGO

#### 2. INSTALACIÓN DE DRUPAL

- 2.1. QUÉ ES DRUPAL Y POR QUÉ SE UTILIZA
- 2.2. DRUPAL.ORG Y SU COMUNIDAD
- 2.3. MÓDULOS CONTRIB Y CUSTOM
- 2.4. INSTALACIÓN DE DRUPAL 8 DESDE UBUNTU
- 2.5. ESTRUCTURA Y JERARQUÍA DE UN PROYECTO
- 2.6. BONUS: INSTALAR DRUPAL DESDE WINDOWS
- 2.7. BONUS: INSTALAR DRUPAL CON DOCKER4DRUPAL (DOCKER)

### 3. PRIMER VISTAZO A DRUPAL

- 3.1. INTERFAZ DE ADMINISTRACIÓN
- 3.2. LAS ENTIDADES
- 3.3. NODOS
- 3.4. TIPOS DE CONTENIDO, CAMPOS Y VIEWMODES
- 3.5. BLOQUES
- 3.6. MENÚS
- 3.7. TAXONOMÍAS
- 3.8. VISTAS
- 3.9. INSTALANDO EL PRIMER MÓDULO CONTRIB
- 3.10. CONFIGURACIÓN DEL SITE
- 3.11. MULTILENGUAJE Y TRADUCCIONES
- 3.12. USUARIOS, ROLES Y PERMISOS

#### 4. BACKEND

- 4.1. ACTUALIZAR DRUPAL
- 4.2. PHPSTORM: EL IDE INTELIGENTE

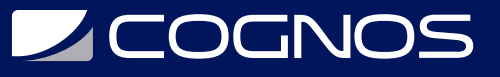

- 4.3. PRIMER MÓDULO CUSTOM
- 4.4. HOOKS
- 4.5. BONUS: INSTALAR, CONFIGURAR Y USAR XDEBUG EN DOCKER4DRUPAL
- 4.6. XDEBUG EN DRUPAL
- 4.7. CODER Y CODESNIFFER
- 4.8. IMPORTAR Y EXPORTAR CONFIGURACIÓN

#### 5. FRONTEND

5.1. INSTALAR TEMAS 5.2. TEMPLATES CON TWIG 5.3. ESTILOS Y MAQUETACIÓN CON SASS Y SCSS 5.4. INSTALAR, CONFIGURAR Y COMPILAR CON GULP 5.5. SOBREESCRIBIR LIBRERÍAS 5.6. JAVASCRIPT

#### 6. MIGRACIONES

6.1. MÓDULO MIGRATE 6.2. DRUSH COMMANDS 6.3. MIGRACIONES Y CASOS DE USO

#### 7. PERFORMANCE

- 7.1. MEJORAR PERFORMANCE EN DRUPAL
- 7.2. MÉTRICAS DE PERFORMANCE
- 7.3. OPTIMIZAR RECURSOS
- 7.4. MÓDULOS CONTRIB QUE MEJORAN EL RENDIMIENTO
- 7.5. OPTIMIZAR CÓDIGO

#### 8. PROYECTO FINAL

- 8.1. BACKLOG Y PLANIFICACIÓN
- 8.2. TIPOS DE CONTENIDO, CAMPOS Y TAXONOMÍAS
- 8.3. ROLES Y CONFIGURACIÓN DE PERMISOS
- 8.4. WEBFORM Y CREACIÓN DE FORMULARIO
- 8.5. DE WEBFORM SUBMISSIONS A CONTENIDO
- 8.6. CONFIGURANDO VIEWMODES, MENÚS Y VISTAS
- 8.7. MÓDULO METATAGS PARA SEO
- 8.8. POLÍTICA DE COOKIES
- 8.9. REGISTRO DE USUARIOS
- 8.10. PASO A ENTORNOS PRE/PRO

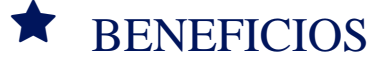

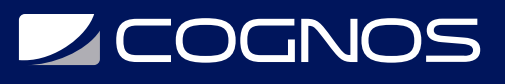

Al finalizar el curso, los participantes aprenderán a montar la infraestructura e instalar Drupal desde 0 en Linux, Windows y Docker.